## **EVOS Parcel Index** User Guide

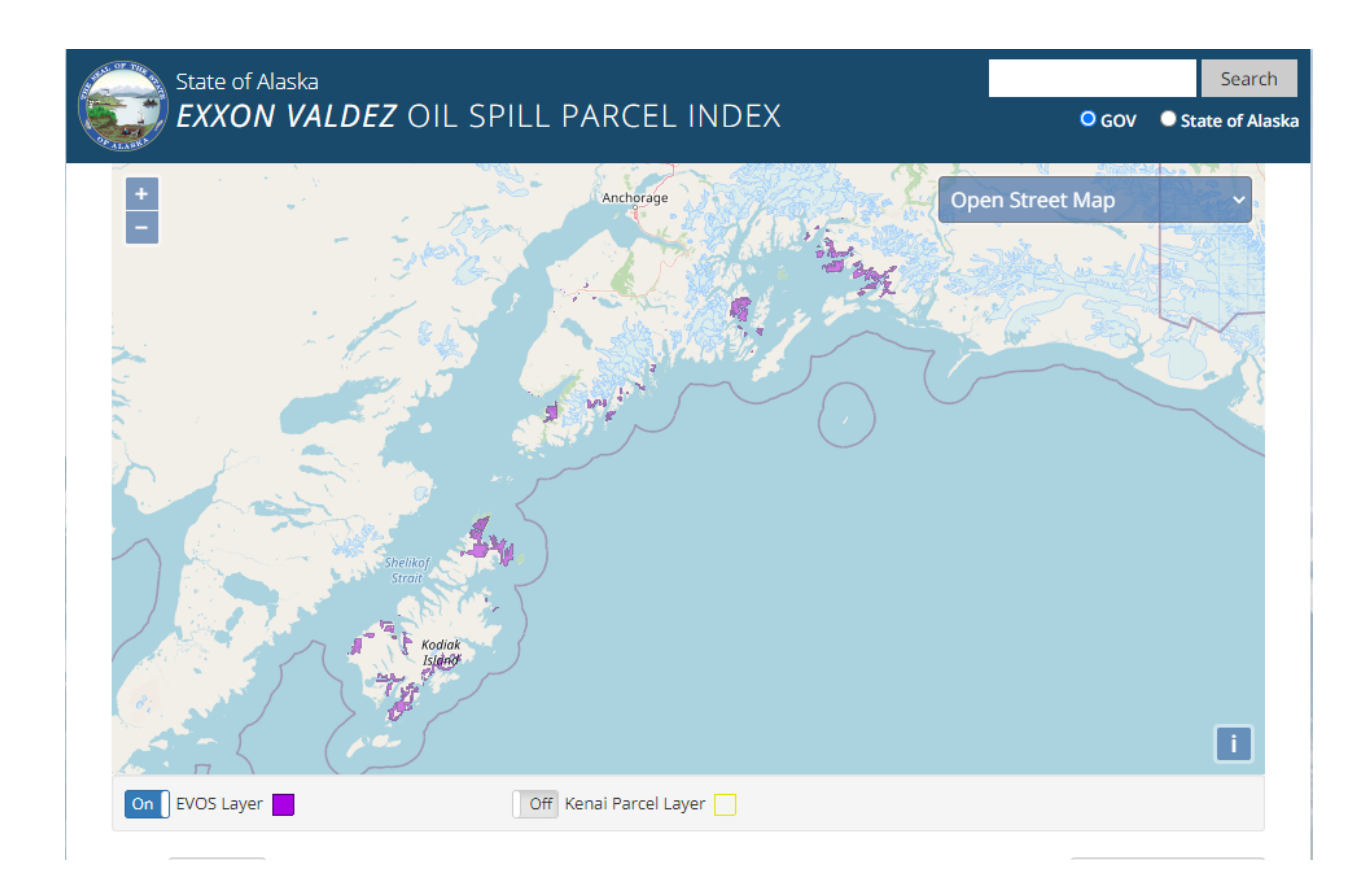

http://dnr.alaska.gov/evos

September 30, 2020

## Using the Map Interface

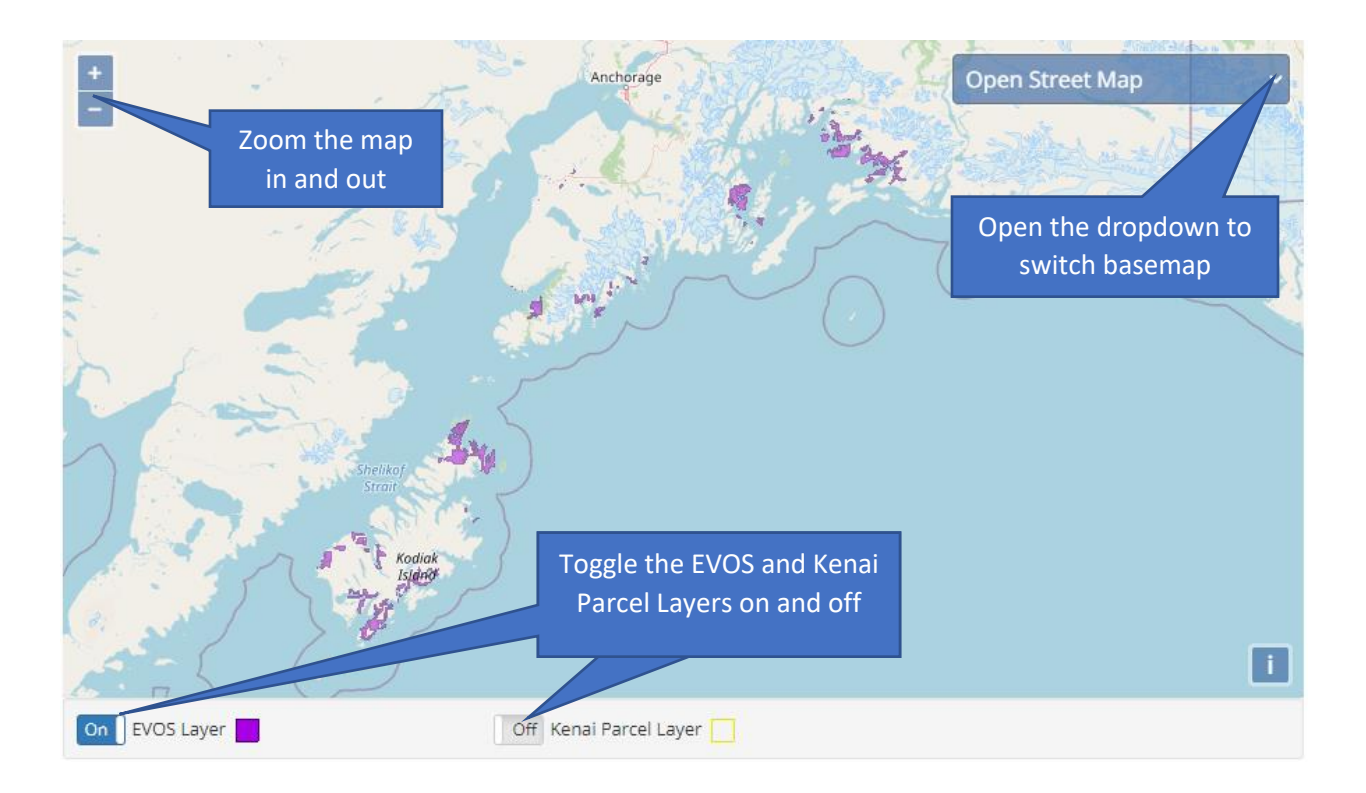

## Viewing and Searching the Tabular Data

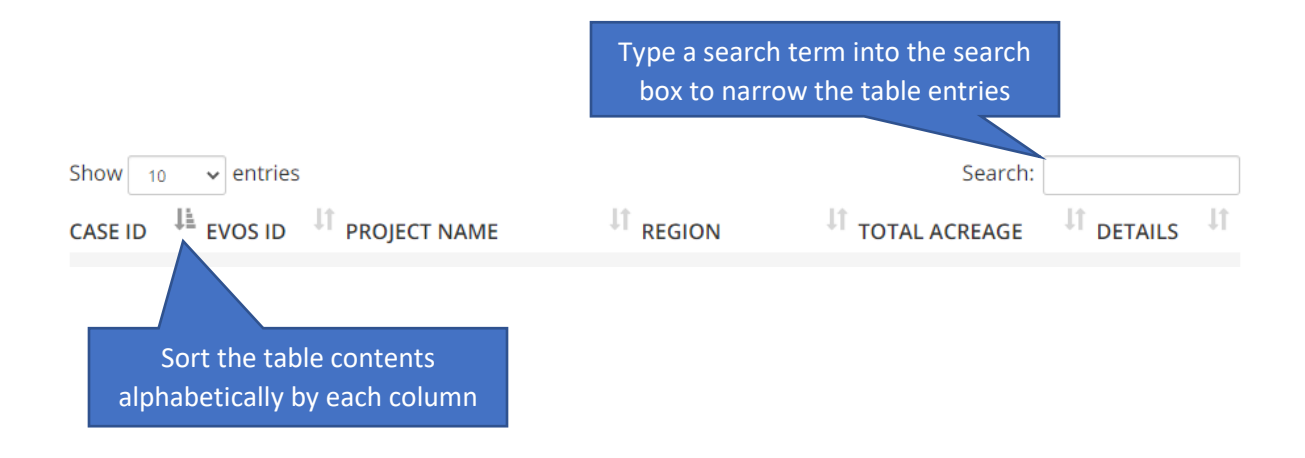

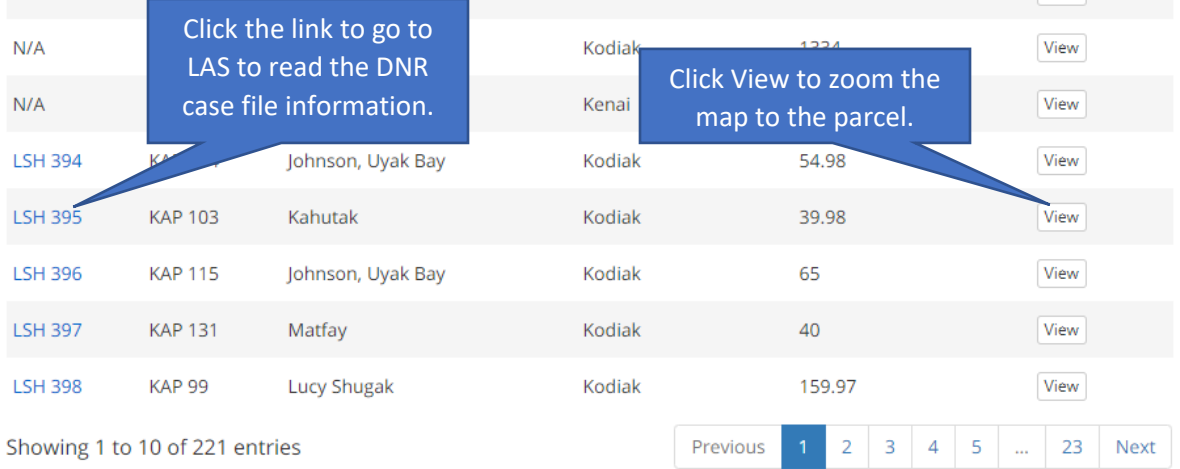

3 | P a g e

## The Parcel Detail View

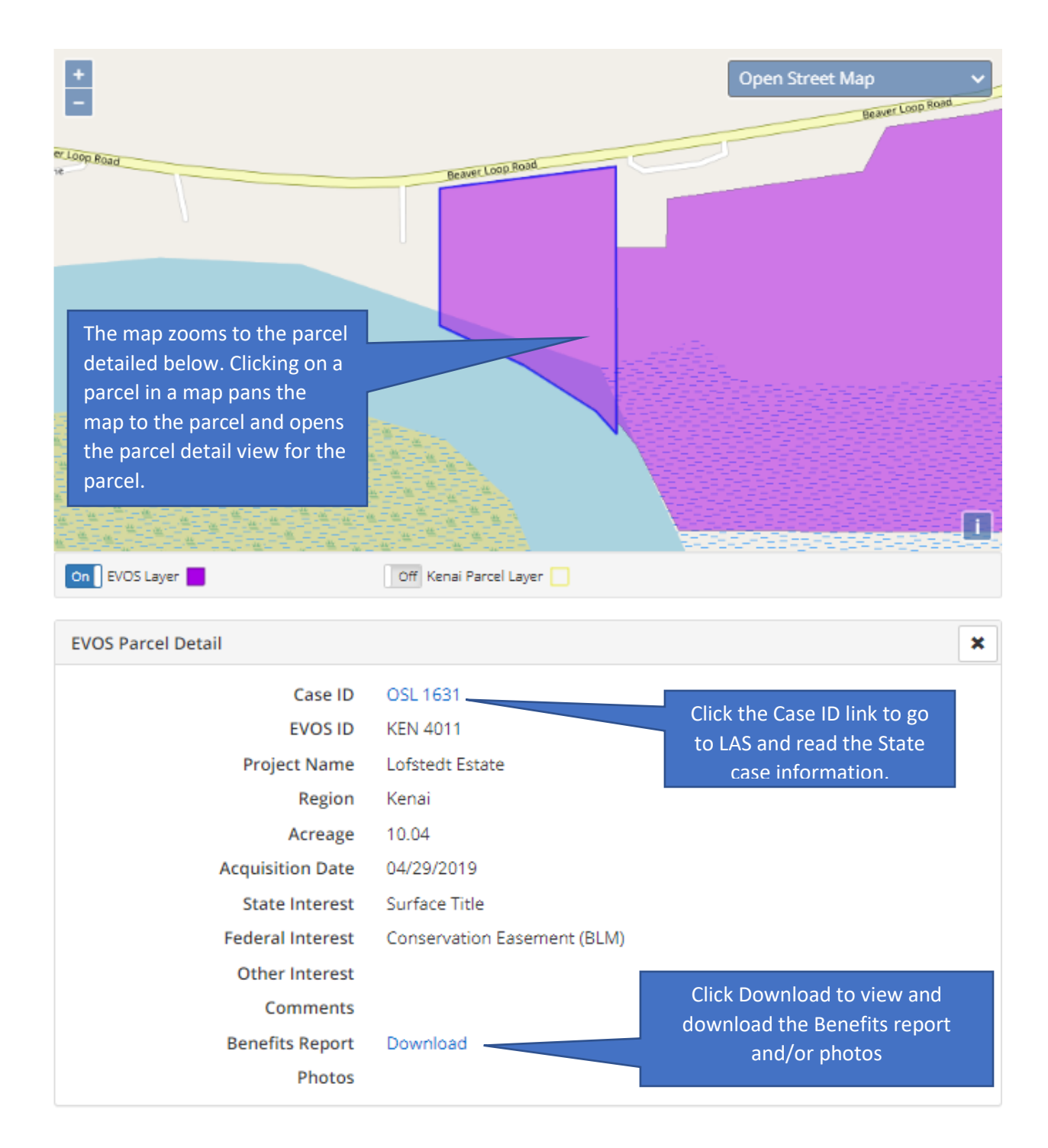